# **Amon - Tâche #33988**

Scénario # 33862 (Terminé (Sprint)): WPAD et réseaux déclarés dans les routes statiques

# **tester**

31/03/2022 11:10 - Emmanuel GARETTE

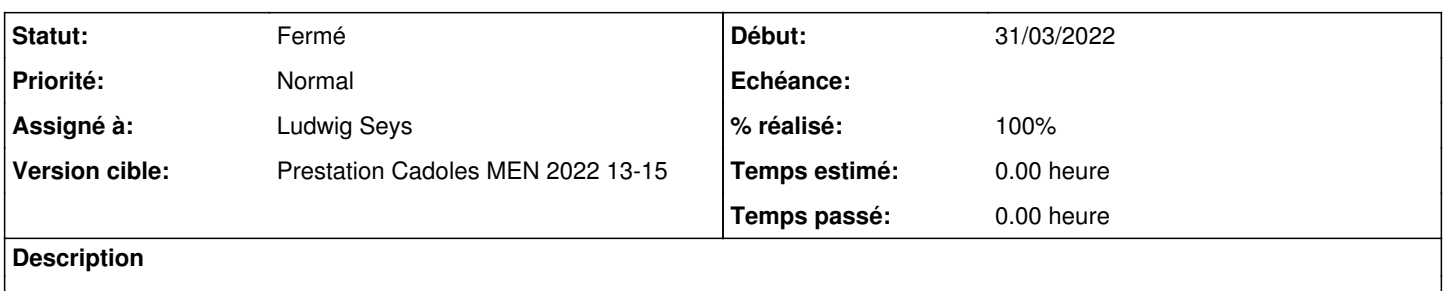

# **Historique**

#### **#1 - 31/03/2022 11:18 - Emmanuel GARETTE**

Démarrer en Amon etb1

Vérifier la configuration :

```
root@amon:~# CreoleGet --list|grep route_
route_adresse="10.1.17.0 192.168.11.0 192.168.12.0 10.1.26.0 10.1.36.0" 
route_gw="10.1.1.254 192.168.0.254 192.168.0.254 10.1.2.254 10.1.3.254" 
route_in_vpn="non non oui non oui" 
route_int="1 0 0 2 3" 
route_netmask="255.255.255.0 255.255.255.0 255.255.255.0 255.255.255.0 255.255.255.0" 
route_vlan_id=""
```
# Les réseaux hors route\_int à 0 sont bien dans le fichier wpad :

```
root@amon:~# for i in $(CreoleGet route_adresse); do grep "allow $i" /etc/nginx/sites-enabled/wpad; done
                allow 10.1.17.0/24;
                allow 10.1.26.0/24;
           allow 10.1.36.0/24;
```
Ils sont dans les bonnes locations /wpad.ethX (1, 2 ou 3 suivant le réseau)

#### **#2 - 06/04/2022 09:48 - Ludwig Seys**

*- Assigné à mis à Ludwig Seys*

#### **#3 - 06/04/2022 09:48 - Ludwig Seys**

*- Statut changé de Nouveau à En cours*

### **#4 - 06/04/2022 09:53 - Ludwig Seys**

- *Statut changé de En cours à Résolu*
- *% réalisé changé de 0 à 100*

test concluant

#### **#5 - 06/04/2022 10:57 - Joël Cuissinat**

 $\bullet$  etb1 amon 2.7.1

```
root@amon:~# CreoleGet --list | grep route_adresse 
route_adresse="10.1.17.0 192.168.11.0 192.168.12.0 10.1.26.0 10.1.36.0" 
root@amon:~# for i in $(CreoleGet route_adresse); do grep "allow $i" /etc/nginx/sites-enabled/wpad; done
```
 $\bullet$  etb1 amon 2.7.2

```
root@amon:~# CreoleGet --list | grep route_adresse 
route_adresse="10.1.17.0 192.168.11.0 192.168.12.0 10.1.26.0 10.1.36.0" 
root@amon:~# for i in $(CreoleGet route_adresse); do grep "allow $i" /etc/nginx/sites-enabled/wpad; done
                allow 10.1.17.0/24;
                allow 10.1.26.0/24;
         allow 10.1.36.0/24;
```
**#6 - 06/04/2022 10:57 - Joël Cuissinat**

+ ajout Errata dans<https://dev-eole.ac-dijon.fr/projects/modules-eole/wiki/Errata27>

#### **#7 - 06/04/2022 10:59 - Joël Cuissinat**

- *Statut changé de Résolu à Fermé*
- *Restant à faire (heures) mis à 0.0*